ORB7000 Crack License Key Full Free Download [32|64bit]

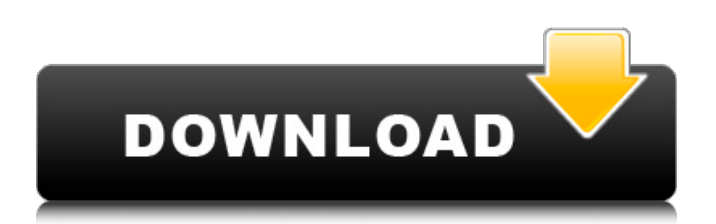

### **ORB7000 Crack (Updated 2022)**

ORB7000 is a VST plugin that is capable of creating several types of room reverb. It's main purpose is to achieve more general sound than traditional digital reverbs like the old MM7 or the newer EAX-based plugins. With ORB7000 you can select all kinds of reverb in the tone of the original source. In any case, the sounds generated are fully customizable. You can set the amount of reverb and dry/wet (wet signal) to any value you want. With pre-delay you can add a bit of room and start the reverb at any time you want. By changing the room size you can let the reverb grow. In addition, you can adjust the dri-wet in the range of 0-1 by clicking on the fader and set it to any amount. ORB7000 can generate digital reverb by itself. If a dry signal is set to zero, ORB7000 will generate the reverb as long as the dry signal is higher than zero. Furthermore, there's a pre-delay at the beginning of the reverb. You can change the amount of pre-delay by clicking on the fader and set it to any amount. ORB7000 is also capable of generating a wet-dry signal. A wet-dry signal can be generated by yourself or set to zero to create the dry signal. In all cases, the result of the wet signal can be added to the dry signal or the dry signal can be added to the wet signal. Therefore, you can create combinations of direct, dry, wet and wetdry reverb and also mixed reverb. To sum up, the various sounds you can create are: - digital reverb with dry, wet and pre-delay - digital reverb with dry, wet and pre-delay and mixed - wet and dry reverb without pre-delay wet and dry reverb with pre-delay The pre-delay of each sound can be adjusted by clicking on the fader. By clicking on the lable you can decrease the amount of pre-delay. Finally, you can add delay to each signal by clicking on the fader. The amount of delay can be adjusted by clicking on the fader and set to any amount you want. Track: Metering 3.0 General Download All Versions (15) Vstplugins.org Tags: effect

#### **ORB7000**

The Reverb feature is used with many DAWs to recreate the natural studio reverb effect, but that alone is not enough. Many users want to tweak reverb settings to achieve specific effects and vintage sounds. To this end, the reverb feature has a lot of preset parameters which can be tweaked using the side faders (which split the signal into 3 subsignals: Left, Center and Right). It also has the same preset parameters in the Effects section of the Reverb section. The presets use delays of different sizes and provide variations in damp, low freq and width. The way in which the parameters work together to achieve the desired effect is not obvious. As a result, the user can spend a lot of time tweaking the settings and trying to achieve a certain sound. In response to this need, VST plugins like ORB7000 were created to make this a bit easier. Most of the parameters work in the same way for Left, Center and Right effect types, but some parameters work differently depending on the effect types. In addition, there are parameters that can be set using either the effect section's side faders, or the Reverb section's side faders. The plugin itself is very easy to use. First, you setup the desired reverb effect using the mix controls. Then you map the parameters. This means using the side faders to adjust the parameters (left, center or right). It does not matter which side you use. The mapping order is the same for all 3 effects, but you can map them to work in any order. Note: For the version bundled with ORB7000, the input and output audio signals are split using zeros. However, it is possible to map the input and output audio signals separately and use the VST's buss mapping feature to connect multiple audio sources to the plugin's internal audio effects. You can find out more about buss mapping in the manual chapter on "Audio Source Mapping." The plugins' presets are very good, and the user can use a combination of the 48 presets and their own presets to quickly create a wide range of reverb styles. Use the presets according to your personal preferences to create your own unique reverb sound.Q: JavaScript: Uncaught TypeError: string is not a function I'm creating a simple factorial calculator, but I keep getting this error: Uncaught TypeError: string is not a function 6a5afdab4c

## **ORB7000 Registration Code**

VST Plugin's reverb plugin ORB7000 is perfect for a wide range of music production applications and an ideal choice for all new music producers. It can add up to 8 new Reverb effects with 4 parameters for every effect. By allocating the desired Reverb effect, you can build sound with various and new possibilities. Features: New Effects: The plugin includes over 30 reverb effects: Stereo space reverb, room reverb, hall reverb, wet reverb, dry reverb, plate reverb, plate/room reverb, space-wet reverb, ambience, small room reverb, compact reverb, bus reverb, ambience/distortion, ambience/excess, ambience/fill, ambience/live, ambience/natural, ambience/reverb, reverb, ambience/Room, room reverb, reverb, ambience/room, plate reverb, hall reverb, wet reverb, dry reverb, multieffect reverb, stereo reverb, ambience/hall, ambience/space, ambience/spaces, ambience/space/room, reverb, chorus, sound organic, phase delay, reverb/delay. Equator and Headroom: This plugin allows you to use the Equator function to set the level of the reverb effect. While the Headroom function can be used to set the level of the reverb effect. Damping, Echo, Frequency: The plugin includes 100 damping, echo, frequency, octave, octave down, low freq, and octave up parameters with the parameters to control these effects. Independent Zoom Sliders: The plugin includes a separate zoom slider for each effect which can be individually set to the desired position. A unique Tutorial: This plugin includes a 15+ minute tutorial video which will teach you how to use all the effects. User-Friendly Interface: With a simple user-friendly interface that you don't need any technical knowledge to use. You can set the amplitude, damping, echo, damping, frequency, headroom, high freq, low freq, octave down, octave up, reverb, damping, echo, frequency, octave, octave down, low freq, and octave up parameters using the sliders in each VST effect. Robustness: The plugin has been built to be robust

### **What's New in the?**

ORB7000 is a very versatile reverb plugin where you can get a feel of classic reverbs, space reverbs, plate reverbs, hall reverbs, cabs, drums, guitars, vocals, ambient sounds, and more. You can even split the signal into 3 subsignals with the X/Y parameters and combine the three subsignals into the main signal. Features: - All reverbs are based on the Tube model. - All reverbs have a built-in delay. - All reverbs are automatically saved and can be loaded and saved again to the user folder. - All reverbs can be saved as presets. - All reverbs can be saved as scripts. - All reverbs can be saved as controller. - The plugin is a VST plugin (VST/VST3/AU) and it supports 32/64-bit host. - The plugin has own GUI where you can customize all parameters. - Resizable user interface. - Easy to use GUI. - Buttons on the GUI for easy use. - Lots of parameters that you can modify to get different reverb effects. - Modify the parameters to add your own variations on reverb effects. - Easily copy and paste the preset to other VST plugins. ORB7000 is a well designed VST plugin that is capable of adding new kinds of reverb effects by splitting the signal into 3 subsignals. The plugin comes with 48 factory presets and if those aren't enough, feel free to customize them using pre-delay, room size, damp, width, dri-wet, stages, max time, low freq, octave down and octave up parameters. ORB7000 Description: ORB7000 is a very versatile reverb plugin where you can get a feel of classic reverbs, space reverbs, plate reverbs, hall reverbs, cabs, drums, guitars, vocals, ambient sounds, and more. You can even split the signal into 3 subsignals with the X/Y parameters and combine the three subsignals into the main signal. Features: - All reverbs are based on the Tube model. - All reverbs have a built-in delay. - All reverbs are automatically saved and can be loaded and saved again to the user folder. - All reverbs can be saved as presets. - All reverbs can

# **System Requirements:**

Minimum: OS: Windows 7, Windows 8, Windows 8.1 (32 and 64 bit), Windows 10, Windows Server 2008 R2, Windows Server 2012, Windows Server 2012 R2, Windows Server 2016, Windows Server 2016 R2 (32 and 64 bit), Windows Server 2019, Windows Server 2019 R2 (32 and 64 bit), Windows Server 2019 R2 Build 17763 or later Processor: Intel Core 2 Duo or equivalent Memory: 2 GB RAM Graphics: Nvidia GeForce GTX 660 or AMD Radeon HD 7700 or equivalent

# Related links:

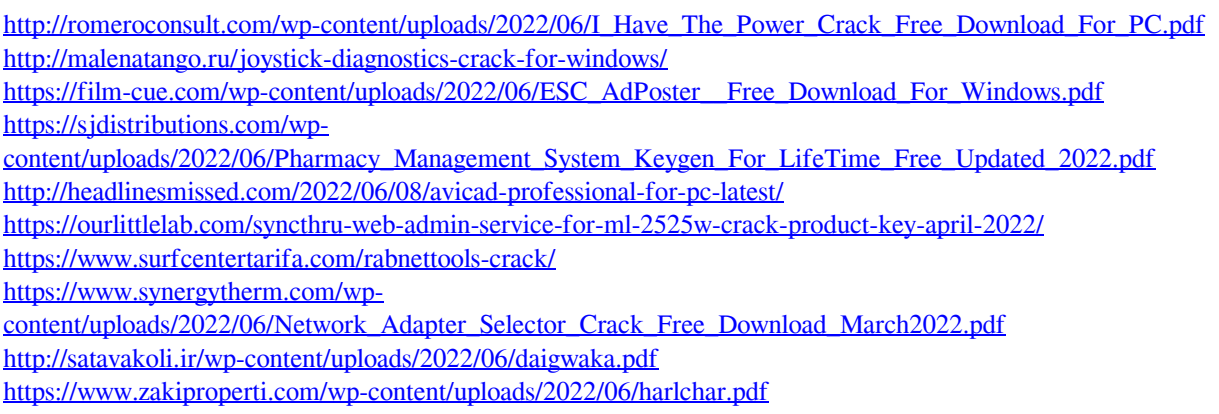